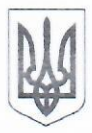

# ЛУГАНСЬКА ОБЛАСНА ДЕРЖАВНА АДМІНІСТРАЦІЯ ЛУГАНСЬКА ОБЛАСНА ВІЙСЬКОВО-ЦИВІЛЬНА АДМІНІСТРАЦІЯ ДЕПАРТАМЕНТ З ПИТАНЬ ЦИВІЛЬНОГО ЗАХИСТУ ТА ТЕРИТОРІАЛЬНОЇ ОБОРОНИ

## HAKA3

 $13.05 - 2021$ 

Сєвєродонецьк

 $N_{2}$   $12$ 

Про затвердження Порядку оприлюднення Департаментом наборів даних, які підлягають оприлюдненню у формі відкритих даних

Відповідно до Закону України «Про доступ до публічної інформації», постанови КМУ від 21.10.2015 № 835 «Про затвердження Положення про набори даних, які підлягають оприлюдненню у формі відкритих даних» (зі змінами), від 30.11.2016 № 867 «Деякі питання оприлюднення публічної інформації у формі відкритих даних» (зі змінами). Порядком щорічної оцінки стану оприлюднення та оновлення відкритих даних розпорядниками інформації на Єдиному державному веб-порталі відкритих даних(далі - Порядок), затвердженим постановою Кабінету Міністрів України від 17.04.2019 № 409, з метою підвищення ефективності. прозорості та реалізації політики відкритих даних, наказую:

1. Затвердити такі, що додаються:

1.1. Положення про набори даних, які підлягають оприлюдненню у формі відкритих даних Департаментом з питань цивільного захисту та територіальної оборони облдержадміністрації.

1.2. Перелік наборів даних, які підлягають оприлюдненню у формі відкритих даних в Департаменті.

1.3. Форму паспорту набору даних, які підлягають оприлюдненню у формі відкритих даних.

2. Призначити Косогора Миколу Анатолійовича, головного спеціаліста відділу оповіщення, зв'язку та оперативного чергування управління з планування. територіальної оборони і фінансового забезпечення відповідальною особою за розміщення та оновлення наборів даних (далі - відповідальна особа) на офіційній сторінці Департаменту та на Єдиному державному веб-порталі відкритих даних (data.gov.ua).

3. Відповідальній особі забезпечити своєчасне оприлюднення наборів даних на офіційній веб-сторінці Департаменту та на Єдиному державному веб-порталі відкритих даних.

4. Контроль за виконанням цього наказу залишаю за собою.

Директор

Олександр ЧАЛИЙ

## Додаток 1

ЗАТВЕРДЖЕНО

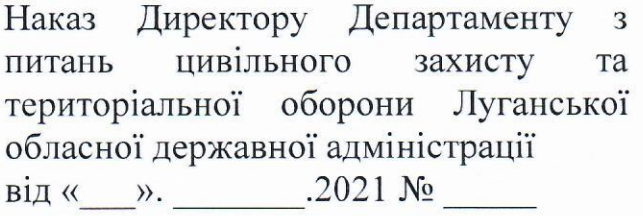

### ПОРЯДОК

## оприлюднення Департаментом наборів даних, які підлягають оприлюдненню у формі відкритих даних

### 1. Загальні положення

1.1. Цей Порядок розроблено відповідно до Закону України «Про доступ до публічної інформації», постанови Кабінету Міністрів України від 21 жовтня 2015 року № 835 «Про затвердження Положення про набори даних, які підлягають оприлюдненню у формі відкритих даних» і визначає вимоги до організації забезпечення Департаментом з питань цивільного захисту та територіальної оборони Луганської обласної державної адміністрації (далі - Департамент) оприлюднення наборів даних у формі відкритих даних та періодичність їх оновлення.

### 2. Набори даних

2.1. Набір даних - електронний документ, який містить відкриті дані та складається із структурованої сукупності однорідних значень (записів), включає поля даних та метаінформацію про них.

інформації 2.2. Ha сторінці кожного набору даних розпорядником розміщується:

- паспорт набору даних шляхом відображення на веб-сторінці (для перегляду за допомогою веб-браузера) та шляхом розміщення електронного документа, який може бути завантажений, або за допомогою інтерфейсу прикладного програмування;

- структура набору даних у форматі, що дає змогу їх автоматизовано обробляти електронними засобами (машинозчитування) з метою повторного використання (електронний документ, який може бути завантажений, або інтерфейс прикладного програмування);

- набір даних в одному чи кількох форматах, визначених цим Порядком;

- форма для зворотного зв'язку користувачів;

- інформація щодо подальшого використання набору даних.

2.3. Сторінка набору даних повинна містити форму для зворотного зв'язку користувачів із розпорядником інформації шляхом надсилання пропозицій, відгуків тощо.

Форма для зворотного зв'язку може включати форму для залишення коментарів на сторінці набору даних, гіперпосилання на таку форму чи надіслання листа електронною поштою на адресу відповідальної особи розпорядника інформації.

2.4. На сторінці кожного набору даних, що оприлюднюється згідно з цим Порядком, розпорядник інформації розміщує таку інформацію:

«Відповідно до Закону України «Про доступ до публічної інформації» публічна інформація у формі відкритих даних (відкриті дані) оприлюднюється для вільного та безоплатного доступу до неї. Відкриті дані дозволені для їх подальшого вільного використання та поширення.

Будь-яка особа може вільно копіювати, публікувати, поширювати, використовувати, зокрема в комерційних цілях, у поєднанні з іншою інформацією або шляхом включення до складу власного продукту відкриті дані з обов'язковим посиланням на джерело їх отримання.

Умовою будь-якого подальшого використання відкритих даних є обов'язкове посилання на джерело їх отримання (у тому числі гіперпосилання на веб-сторінку відкритих даних розпорядника інформації)».

### 3. Паспорт набору даних

3.1. Паспорт набору даних - сукупність основних параметрів набору даних для його ідентифікації та повинен містити такі елементи:

- ідентифікаційний номер набору даних;

- найменування набору даних (до 254 символів);

- стислий опис змісту набору даних (до 4000 символів); із зазначенням інформації. що є частиною набору даних, проте не оприлюднюється через обмежений доступ до неї (із зазначенням виду інформації з обмеженим доступом щодо кожного елементу);

- підстава та призначення збору інформації, що міститься в наборі даних:

- відомості про мову інформації, яка міститься у наборі даних;

- формат (формати), в якому доступний набір даних;

- формат стиснення набору даних (за наявності такого стиснення);

- дату і час першого оприлюднення набору даних;

- дату і час внесення останніх змін до набору даних;

- дату актуальності даних у наборі даних;

- періодичність оновлення набору даних; ключові слова, які відображають основний зміст набору даних;

- гіперпосилання на набір даних (електронний файл для завантаження або інтерфейс прикладного програмування);

- гіперпосилання на структуру набору даних (електронний файл для завантаження або інтерфейс прикладного програмування);

- відомості про розпорядника інформації, у володінні якого перебуває набір даних;

- ідентифікаційний код розпорядника інформації в Єдиному державному реєстрі юридичних осіб, фізичних осіб - підприємців та громадських формувань;

поширюється юрисдикція - код згідно КОАТУУ території. на яку розпорядника інформації;

- відомості про відповідальну особу розпорядника інформації, яка відповідає за оприлюднення інформації згідно із Законом України «Про доступ до публічної

інформації» (далі - відповідальна особа розпорядника інформації), та адресу її електронної пошти.

3.2. Паспорт набору даних може також містити гіперпосилання на попередні версії набору даних, номери версій набору даних, а також інші елементи.

3.3. Структура набору даних включає опис складу (елементів) набору даних, їх формат, параметри та призначення. Структура набору даних оприлюднюється у форматах XSD, JSON, CSV або інших аналогічних форматах.

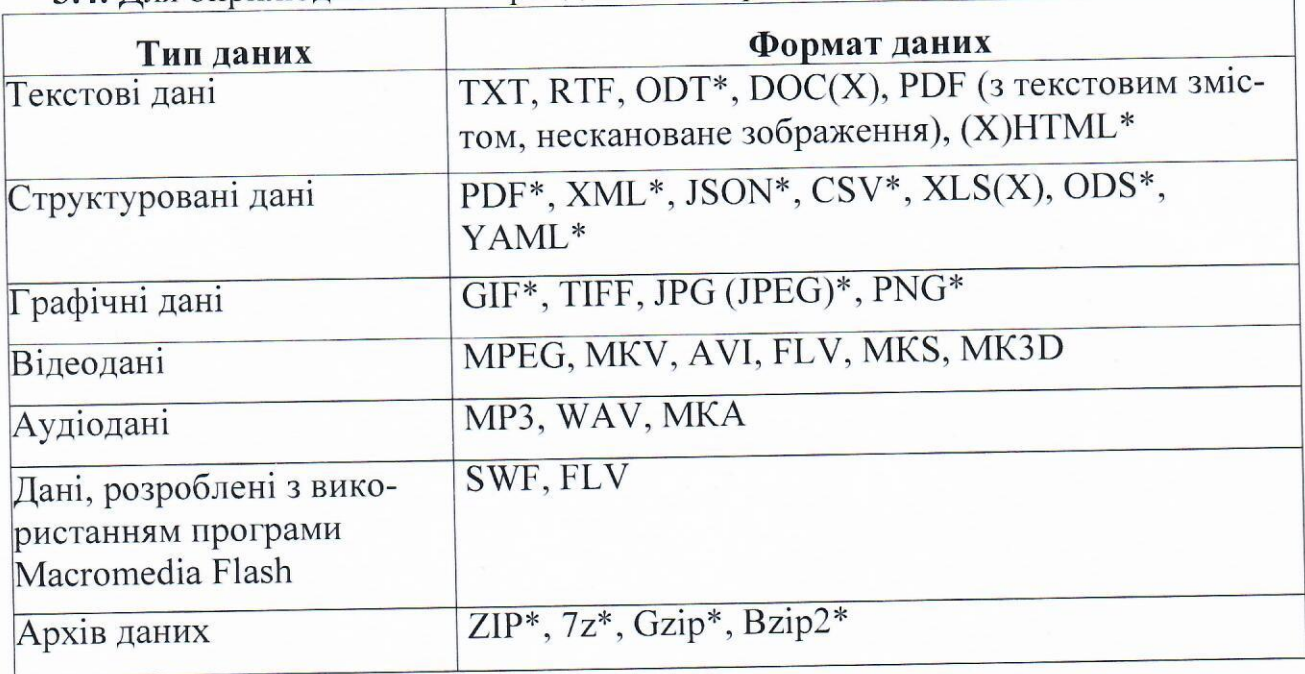

3.4. Для оприлюднення наборів даних використовуються такі формати:

3.5. Під час створення нових наборів даних забезпечується використання відкритих форматів даних (формати з позначкою "\*" в таблиці) та структурованих даних (формати PDF, XML, JSON, CSV).

# 4. Інтерфейс прикладного програмування

4.1. Доступ до оприлюднених наборів даних надається за допомогою інтерфейсу прикладного програмування, якщо відповідний набір даних містить великий обсяг інформації та часто оновлюється (щотижня або частіше).

4.2. У разі оприлюднення державних реєстрів (інформаційних систем), функціонування яких передбачено законодавством, забезпечення доступу за допомогою інтерфейсу прикладного програмування на Єдиному державному вебпорталі відкритих даних є обов'язковим.

4.3. Інтерфейс прикладного програмування має забезпечувати можливість автоматизованого (без участі людини) доступу до всієї інформації оприлюдненого набору даних шляхом їх перегляду та читання (без можливості внесення змін) за запитом у цілодобовому режимі без вихідних та достовірність такої інформації на момент її запиту.

4.4. Не допускається припинення надання доступу до оприлюднених наборів даних за допомогою інтерфейсу прикладного програмування протягом 12 місяців з моменту початку надання доступу та з моменту прийняття Департаментом рішення про припинення надання доступу до оприлюдненого відповідного набору даних.

4.5. Допускається тимчасове припинення надання доступу до оприлюднених наборів даних за допомогою інтерфейсу прикладного програмування для профілактичних робіт на час, що не перевищує 24 години на місяць. Тимчасове припинення не повинно тривати понад чотири години.

## 5. Актуальність та систематизація наборів даних

5.1. Набори даних, які перебувають у володінні Департаменту оновлюються та щоразу із зміною оприлюднюються даних, якщо інше не передбачено законодавством.

5.2. Відповідальна особа забезпечує актуальність набору даних шляхом його оновлення не пізніше п'яти робочих днів з дня внесення змін до набору даних.

Розпорядник інформації самостійно визначає періодичність оновлення наборів даних, які перебувають у його володінні та оприлюднюються, якщо інше не законодавством. встановлюватися передбачено Може така періодичність оновлення наборів даних: більше одного разу на день; щодня; щотижня; щомісяця; щокварталу; кожні півроку; щороку; щоразу із зміною даних.

5.3. Оприлюднення набору даних передбачає можливість їх перегляду і завантаження безоплатно та без проведення додаткової реєстрації, ідентифікації, авторизації, проходження автоматизованого тесту для розрізнення користувачів чи інших обмежень.

5.4. Розпорядник інформації забезпечує дотримання Закону України «Про доступ до публічної інформації» щодо оприлюднення наборів даних, які містять персональні дані фізичної особи.

### 6. Ресстр наборів даних

6.1. Реєстр оприлюднених наборів даних повинен містити такі відомості:

- ідентифікаційний номер набору даних;

- найменування набору даних (до 254 символів);

- формати, в яких доступний набір даних;

- гіперпосилання на сторінку набору даних.

6.2. Ресстр оприлюднених наборів даних розміщується в одному з таких відкритих машиночитаних форматів з метою повторного використання: CSV, XML, JSON, RDFa, HTML, Microdata або інших аналогічних форматах.

6.3. Завантаження наборів даних на Єдиний державний веб-портал відкритих даних здійснюється безоплатно відповідальною особою розпорядника інформації, яка заповнює та подає паспорт набору даних, структуру набору даних та сам набір даних.

6.4. Розпорядник інформації несуть згідно із законом відповідальність за достовірність та актуальність оприлюднених наборів даних на Єдиному державному веб-порталі відкритих даних.

#### ЗАТВЕРДЖЕНО

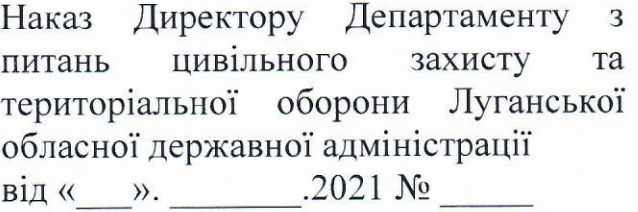

## **ПЕРЕЛІК**

## наборів даних, які підлягають оприлюдненню у формі відкритих даних в Департаменті

Довідник телефонів Департаменту.

Інформація про місцезнаходження Департаменту, контактні дані.

Інформація про організаційну структуру Департаменту.

Інформація про нормативно-правові засади діяльності Департаменту.

Звіт про використання бюджетних коштів.

Фінансова та бюджетна звітність.

Річні плани закупівель на звітний рік.

Звіти, в тому числі щодо задоволення запитів на інформацію.

Річні плани закупівель.

Реєстр наборів даних, що перебувають у володінні Департаменту.

Нормативи (нормативно-правові акти) Департаменту.

Правові акти, що підлягають оприлюдненню відповідно до Закону України «Про доступ до публічної інформації».

Інформація про систему обліку (реєстр) публічної інформації Департаменту.

Перелік номенклатури та обсягів регіонального матеріального резерву для запобігання виникненню і ліквідації надзвичайних ситуацій на території Луганської області.

Додаток 3

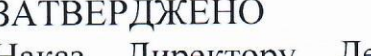

Наказ Директору Департаменту з захисту питань цивільного Ta територіальної оборони Луганської обласної державної адміністрації від « $\_\_$ ». 2021 №

# Форма паспорта набору даних, які підлягають оприлюдненню в формі відкритих даних

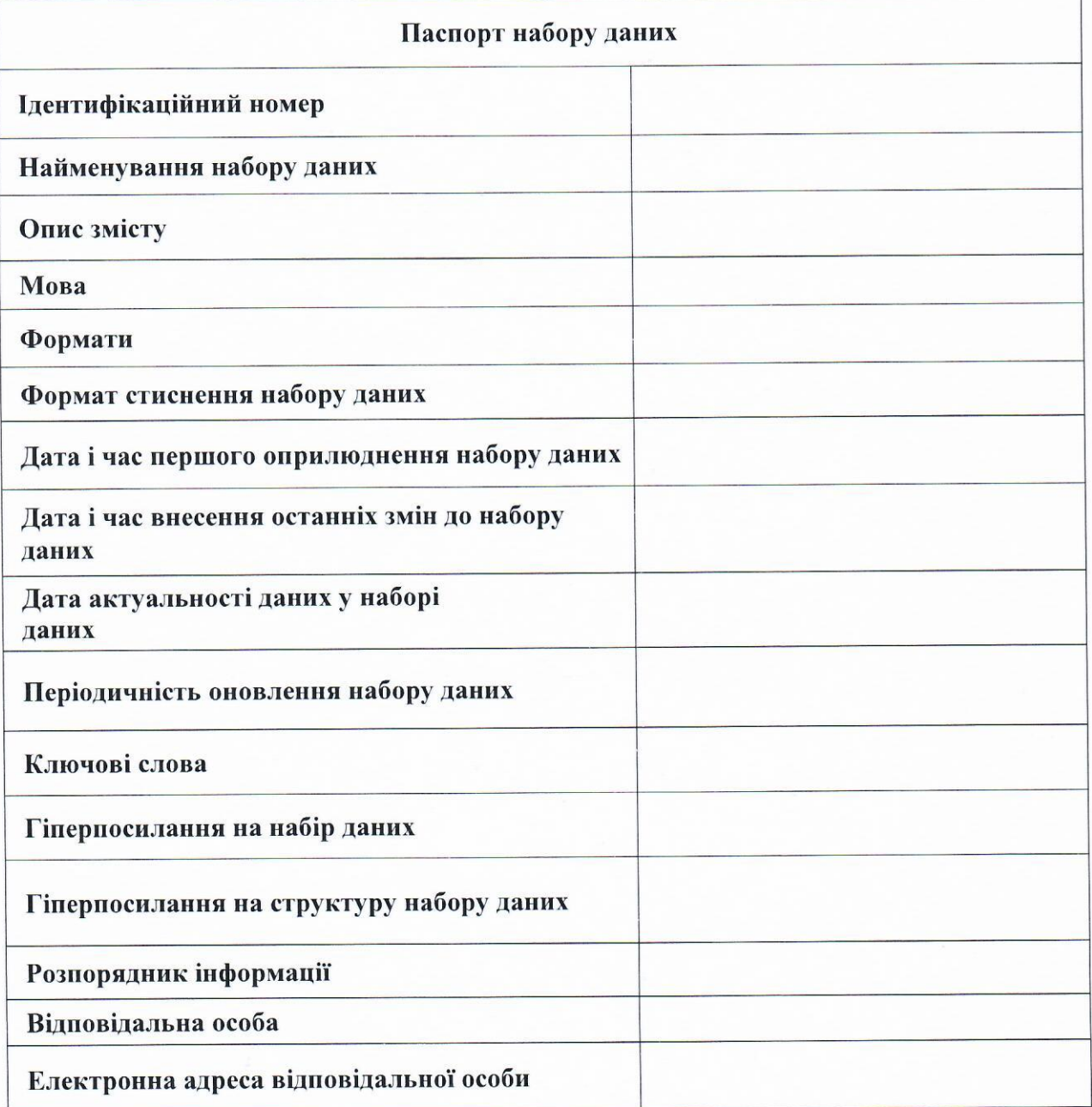